I) Tableau de proportionnalité, grandeurs proportionnelles.

1) Tableau de proportionnalité.

Df : Un tableau est un tableau de proportionnalité si on passe d'une ligne à l'autre en multipliant ou en divisant par un nombre, toujours le même.

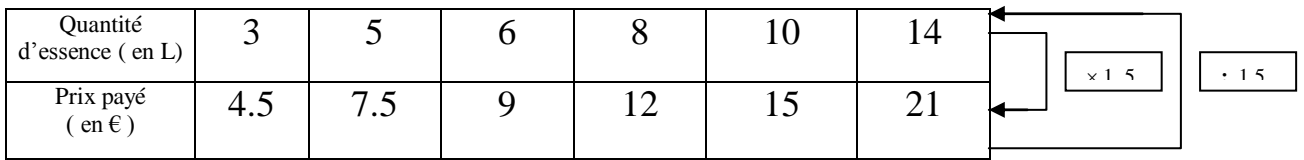

1, 5 ou  $\frac{3}{2}$ 2 est le coefficient de proportionnalité.

Ce nombre correspond au prix d'un litre d'essence.

Exemples et contre-exemples :

Chacun de tableaux suivants peut-il correspondre à une situation de proportionnalité ?

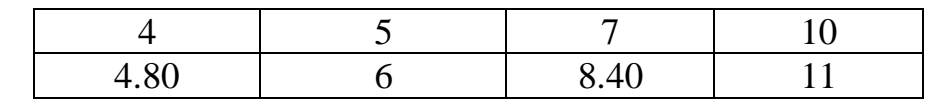

$$
\frac{4,8}{4} = 1,2 \qquad \frac{6}{5} = 1,2 \qquad \frac{8,4}{7} = 1,2 \qquad \frac{11}{10} = 1,1
$$

La ligne du bas n'est pas obtenue en multipliant toujours par le même nombre, donc il ne s'agit pas d'un tableau de proportionnalité.

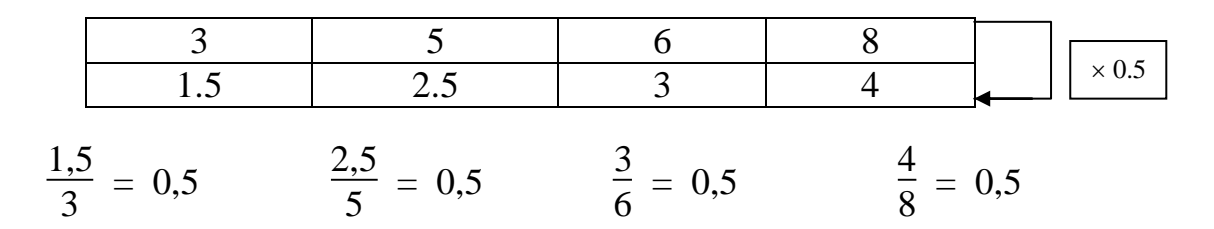

La ligne du bas est obtenue en multipliant toujours par le même nombre : 0, 5 donc il s'agit d'un tableau de proportionnalité.

Le coefficient de proportionnalité est 0,5 ou  $\frac{1}{2}$ 2

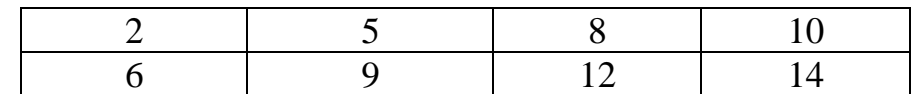

6 2  $= 3 \frac{9}{5}$ 5  $= 1,8 \dots$  Le nombre par lequel on multiplie les nombres de la première ligne n'est pas toujours le même, donc il ne s'agit pas d'un tableau de proportionnalité.

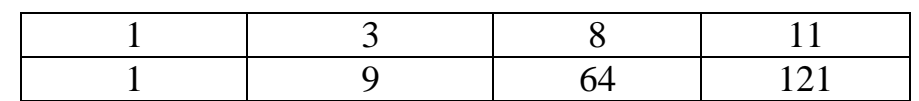

1 1  $= 1 \frac{9}{2}$ 3 = 3 ….. Le nombre par lequel on multiplie les nombres de la première ligne n'est pas toujours le même, donc il ne s'agit pas d'un tableau de proportionnalité.

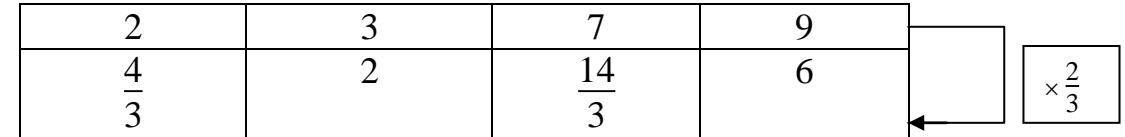

Comme nous n'avons pas encore étudié la division de fractions, on utilise des multiplications à trou :

 $2\times$ 2 3  $=$ 4 3  $3 \times$ 2 3  $= 2$  7 x 2 3  $=$ 14 3  $9 \times$ 2 3  $= 6$ 

La ligne du bas est obtenue en multipliant toujours par le même nombre :

2 3 donc il s'agit d'un tableau de proportionnalité.

Le coefficient de proportionnalité est 2 3 . On ne peut pas donner sa valeur exacte en écriture décimale.

2) Grandeurs proportionnelles.

Df : Deux grandeurs sont proportionnelles si l'on peut calculer la valeur de l'une en multipliant la valeur de l'autre par un nombre, toujours le même, appelé coefficient de proportionnalité.

### Exemples et contre-exemples :

Dans les situations suivants, repérer les deux grandeurs qui interviennent et dire si elles sont proportionnelles.

Je prends de l'essence à la pompe, quel prix vais-je payer ?

Relation entre poids d'une personne et son âge.

La somme que j'obtiens en changeant des euros en dollars américains.

Relation entre l'augmentation de mon âge et celle de l'âge de ma mère.

Lien entre la longueur du côté d'un carré et son périmètre.

Lien entre la longueur du côté d'un carré et son aire.

Une voiture roule à 65 km/h. Lien entre la distance qu'elle parcourt et le temps qu'elle met à la parcourir.

Relation entre distance sur une carte et distance réelle.

Lien entre mon âge et ma taille.

Lien entre la quantité de farine dans un gâteau et le nombre de personnes pour lequel il est prévu

### II) Mouvement uniforme.

Df : Lorsque la durée d'un parcours (effectué par un véhicule, une personne….) est proportionnelle à la distance parcourue, on dit que le mouvement est uniforme.

Le coefficient de proportionnalité est appelé la vitesse moyenne ( du véhicule ou de la personne…)

Exemple :

Pendant un trajet, un routier note les durées et distances parcourues :

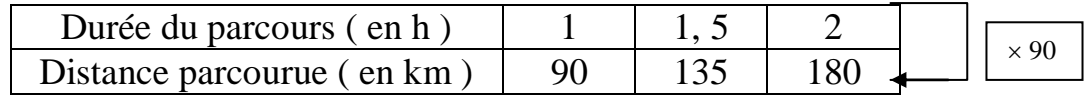

5 ème

La vitesse moyenne, qui est le coefficient de proportionnalité, est obtenu en calculant le quotient de la distance parcourue par la durée du parcours. Dans cet exemple, la vitesse moyenne du camion est de 90 km/h.

# III) Propriétés d'un tableau de proportionnalité.

1) Schéma résumant les 4 propriétés.

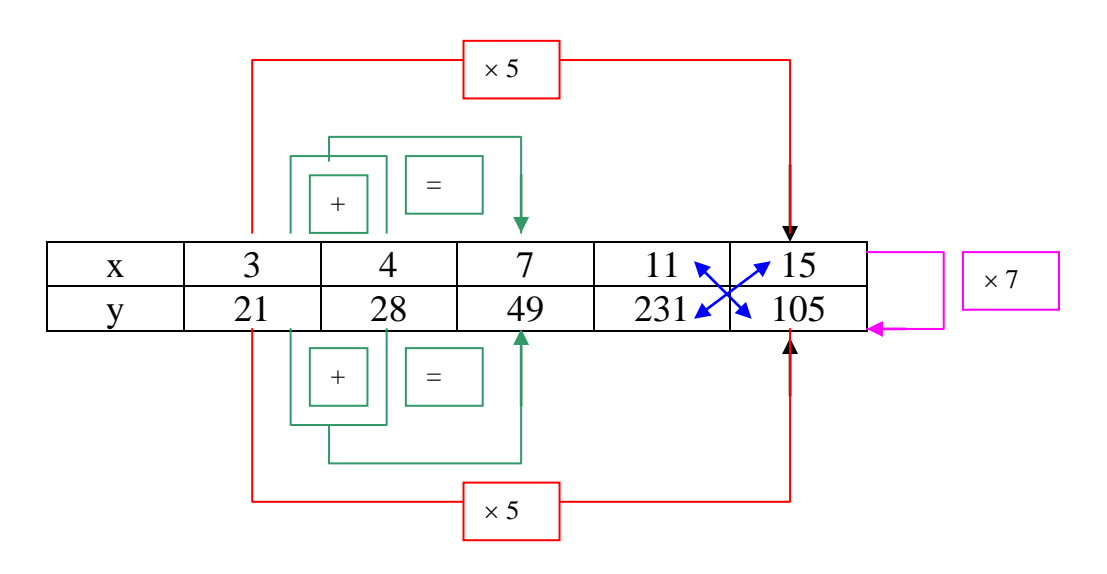

2) Comment compléter un tableau de proportionnalité.

Exemple : Une hirondelle se déplace d'un mouvement uniforme. Compléter le tableau ci-dessous :

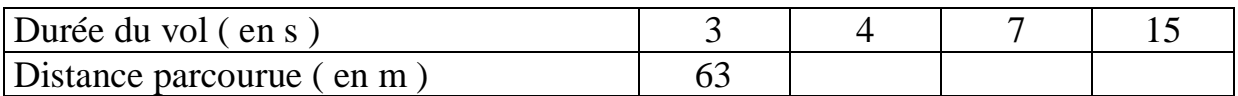

a) En utilisant le coefficient de proportionnalité.

Exemple : Quelle est la distance parcourue en 4 secondes ?

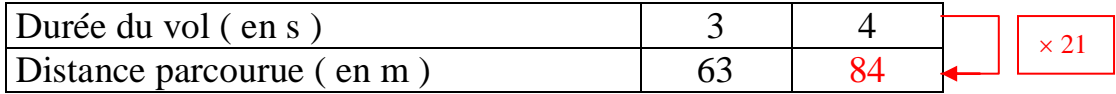

Je trouve le coefficient de proportionnalité : 63 3  $= 21$ Je calcule la distance en 4 secondes :  $4 \times 21 = 84$ Je réponds : la distance parcourue en 4 s est 84 m.

b) En utilisant l' égalité des produits en croix :

Exemple : Quelle est la distance parcourue en 4 secondes ?

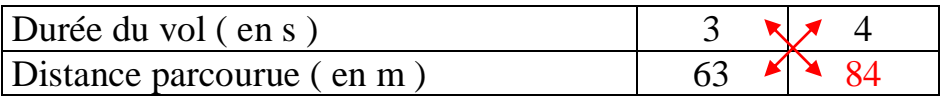

Je sais que dans un tableau de proportionnalité, les produits en croix sont égaux :  $3 \times x = 63 \times 4$  donc  $x = \frac{63 \times 4}{2}$ 3  $= 21 \times 4 = 84$ 

Je réponds : la distance parcourue en 4 s est 84 m.

c) En additionnant ou soustrayant deux colonnes du tableau .

Exemple : Quelle est la distance parcourue en 7 secondes ?

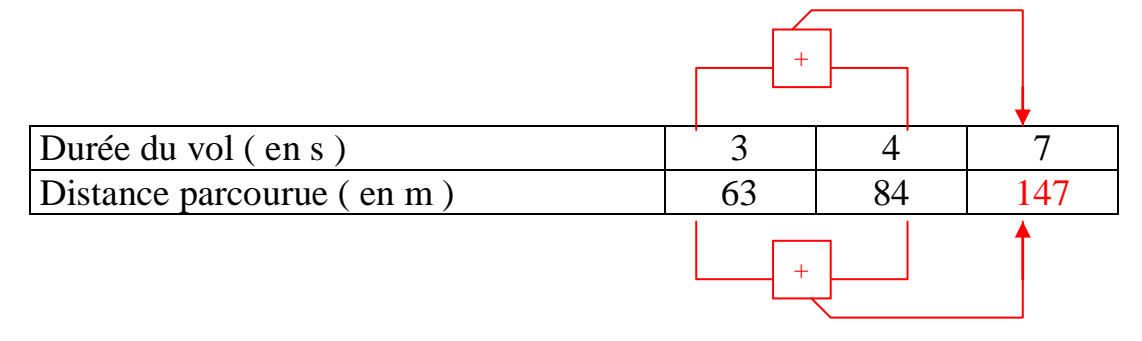

 $3 + 4 = 7$  donc  $63 + 84 = x$  donc  $x = 147$ 

Je réponds : la distance parcourue en 7 s est 147 m.

d) En multipliant ou divisant une colonne par un nombre non nul.

Exemple : Quelle est la distance parcourue en 15 secondes ?

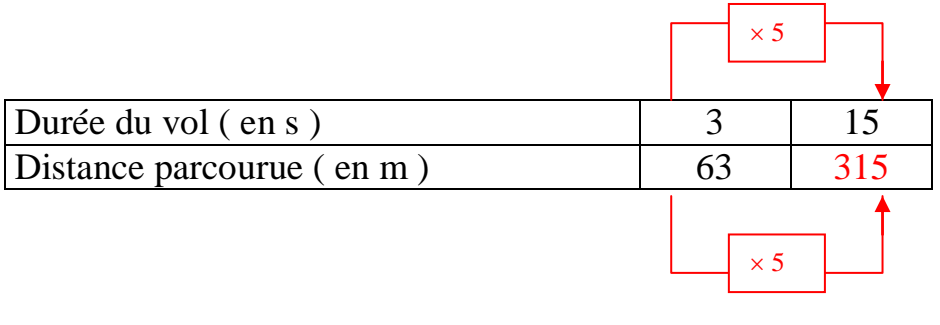

 $3 \times 5 = 15$  donc  $63 \times 5 = x$  donc  $x = 315$ 

je réponds : la distance parcourue en 15 s est 315 m.

5 ème

- IV) Problèmes utilisant la proportionnalité.
	- 1) Pourcentages.

Un marchand fait une promotion et diminue le prix d'un article qui passe de 24 € à 18 €.

Calculer le pourcentage de la baisse, par rapport au prix de départ.

Je calcule d'abord le montant de la baisse :

 $24 - 18 = 6$  La baisse est de 6 €

J'utilise ensuite un tableau de proportionnalité :

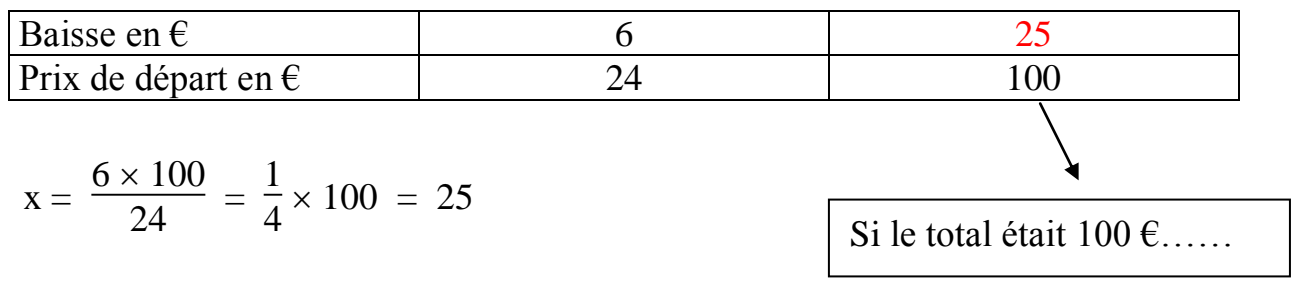

la baisse est de 25 %

### 2) Echelles.

Sur ma carte, le schéma suivant est situé en bas à gauche :

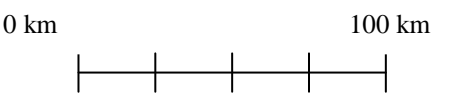

- 1) Sachant qu'une graduation mesure 1 cm, à combien de cm correspond 100 km sur ma carte ?
- 2) La distance Paris Toulouse est de 650 km. Par combien de cm sera – t – elle représentée sur ma carte ?
- 3) La distance Paris- Orléans est représentée sur ma carte par 4, 8 cm Quelle est la distance réelle entre Paris et Orléans ?
- 4) Quelle est l'échelle de ma carte ?
- 1) Le segment dessiné ci-dessus mesure 4 cm, donc 4 cm de la carte correspondent à 100 km de la réalité.

2) et 3) Pour répondre aux questions suivantes, je peux utiliser le même tableau de proportionnalité :

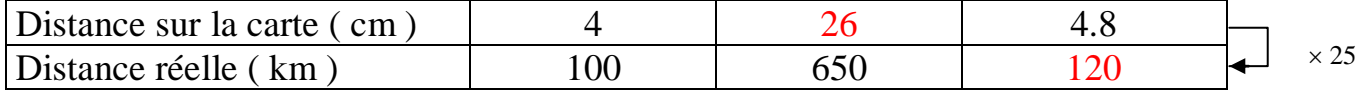

La distance Paris-Bordeaux est représentée par 26 cm sur la carte.

La distance Paris-Orléans est de 120 km.

5) Pour trouver l'échelle de ma carte, j'utilise le tableau de proportionnalité, mais en exprimant les distances réelles et sur la carte dans la même unité.

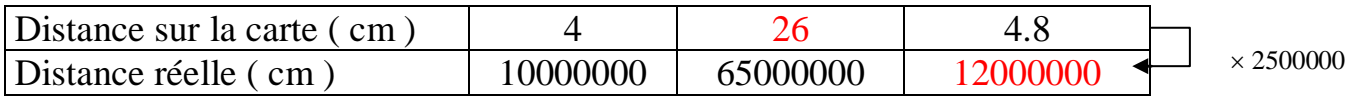

Donc à 1 cm de la carte, correspond 2500000 cm de la réalité. Les dimensions de la carte sont 2500000 fois plus petites que la réalité.

On dit que l'échelle de la carte est 1 2500000

**!** Remarque : Si on parle d'un agrandissement, alors l'échelle n'est plus une fraction inférieure à 1, mais un nombre plus grand que 1.

Exemple : Au tableau, le professeur utilise l'échelle 5 ou 10 pour faire ses figures.

 $+$ 

## 2) Vitesse moyenne.

Une voiture roule à une vitesse constante. Elle parcourt 18 km en 15 min.

- 1) Combien parcourt-elle en 25 min ?
- 2) En combien de temps parcourt-elle 54 km ?
- 3) Quelle est sa vitesse moyenne ? Donner le résultat en km par min, puis en km par h.

5 ème

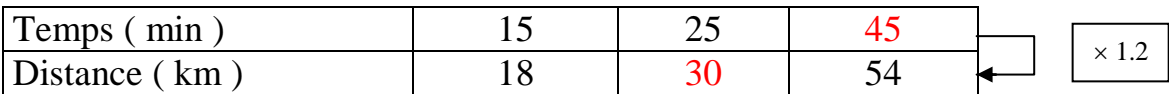

18  $\frac{16}{15}$  = 1.2 donc le coefficient directeur est 1.2

1) La voiture parcourt 30 km en 25 min.

2) La voiture met 45 min pour parcourir 54 km.

3) La vitesse moyenne de la voiture est de 1.2 km/min

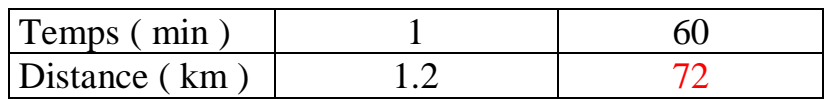

La voiture a donc une vitesse moyenne de 72 km/h.